## **Fondamenti di Informatica T-1 (A.A. 2015/2016) - Ingegneria Informatica Prof.ssa Mello Prova Parziale d'Esame di Venerdì 12 Febbraio 2016 – durata 1h Totale 12 punti, sufficienza con 7**

#### **Compito B**

#### **ESERCIZIO 1 (6 punti)**

Sia data una lista di float L1 e una variabile di tipo float scartoQuadratico. Si realizzi la funzione ITERATIVA

float media(list l);

che calcoli la media degli elementi di una lista l.

Si realizzi quindi una funzione RICORSIVA

list cerca(list 1, float valore, float scartoQuadratico);

che ritorni una lista composta dagli elementi della lista l per i quali il quadrato della differenza rispetto a valore sia maggiore di scartoQuadratico.

Si realizzi infine una funzione main() che crei una lista L1 ed invochi correttamente le due funzioni precedenti in modo tale da calcolare la lista L2 composta dagli elementi appartenenti a L1 per i quali il quadrato della differenza rispetto alla media degli elementi di L1 sia maggiore di una variabile scartoQuadratico definita nel main().

Per esempio, se 11 = {12.57,12.61,12.49,13.01,12.44} e scartoQuadratico = 0.1 la media sarà 12.624 e quindi  $12 = \{13.01\}$ .

Le funzioni dovranno essere implementate utilizzando le primitive dell'ADT lista, includendo "list.h".

#### **ESERCIZIO 2 (2 punti)**

Si consideri la seguente funzione:

```
int g(int x) { 
    int y = 0;if (x \ge y--) { 
          return 1;
     } 
     else 
      { 
         return 1 + g(+x);
      } 
}
```
Mostrare la sequenza dei record di attivazione e il valore di ritorno nel caso in cui la funzione sia invocata con parametri attuali  $(-2)$ .

## **ESERCIZIO 3 (3 punti)**

Il seguente programma C compila correttamente? In caso affermativo, quali sono i valori stampati a tempo di esecuzione? (si motivi opportunamente la risposta data).

```
#include <stdio.h> 
typedef struct { 
     int x[3], y[3]; 
} Triangle; 
void printV(int x, int y) { 
     printf("<%d, %d>\n",x,y); 
} 
int perp(int xA, int yA, int xB, int yB) { 
     printV(xA,yA); 
     printV(xB,yB); 
    return xA * yB - yA * xB;
} 
float area(Triangle t) { 
     int* x = t.x; 
    int* y = t.y; return perp(x[1]-x[0],y[1]-y[0],x[2]-x[0],y[2]-y[0]) / 2.0; 
} 
int main() { 
    Triangle t = {{0,2,0}, {0,1,2}};
     int i; 
     for (i = 0; i < 3; ++i) { 
         printV(t.x[i],t.y[i]); 
     } 
     printf("%f",area(t)); 
     return (0); 
}
```
#### **ESERCIZIO 4 (1 punto)**

Si illustri il concetto di allocazione dinamica di un blocco di memoria (malloc) e se ne fornisca un breve esempio.

# **Soluzioni**

## **ESERCIZIO 1**

```
#include <stdlib.h> 
#include "list.h" 
float media(list l) 
{ 
    float somma = 0;
    int n = 0:
     if (empty(l)) return 0; 
    while (1 != NULL) { 
        somma += head(1);
        l = \text{tail}(l);
        n++; } 
     return somma/(float)n; 
} 
list cerca(list l1, float valore, float scartoQuadratico) 
{ 
    if (empty(l1)) 
         return emptyList(); 
   else if (((head(11) - value)*(head(11) - value)) > search(Quadratic)return cons(head(l1), cerca(tail(l1), valore, scartoQuadratico));
    else 
        return cerca(tail(l1), valore, scartoQuadratico);
} 
int main() 
{ 
    list LI = emptyList();
    list L2 = \text{emptyList}();
     float valore; 
    float scartoQuadratico = 0.1;
    LI = const(12.44, L1);LI = const(13.01, L1);LI = const(12.49, L1);LI = const(12.61, L1);LI = const(12.57, L1);valore = median(L1);
    L2 = cerca(L1, value, scartoQuadratic);
     return 0; 
}
```
### **ESERCIZIO 2**

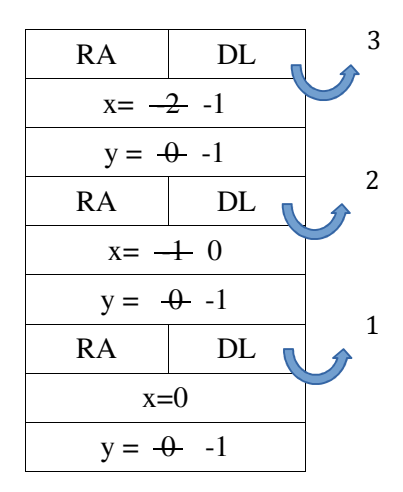

#### **ESERCIZIO 3**

L'output prodotto è

 $< 0, 0 > 0$  $<2, 1>$  $< 0, 2>$  $<2, 1>$  $<0, 2>$ 2.000000

Una struttura di tipo Triangle contiene due array x ed y di interi.

La funzione print $V$  stampa due interi x e y su standard output.

La funzione perp stampa l'input usando printV, esegue 3 operazioni e ritorna il risultato.

La funzione area riceve in ingresso un Triangle. Assegna a due puntatori a intero gli array contenuti nel Triangle. Esegue alcune sottrazioni tra gli elementi degli array e chiama perp. Divide per due il suo risultato e lo ritorna in formato float.

Il main crea una struttura di tipo Triangle e tramite un ciclo for ne stampa il contenuto. Successivamente chiama la funzione area e ne stampa il risultato.

In output si ottengono, nell'ordine: 3 stampe di printV con il contenuto della struttura Triangle, 2 stampe di printV con l'input di perp, ed infine il valore ritornato da area.